## Garageband09 User Manual

Recognizing the exaggeration ways to acquire this ebook Garageband09 User Manual is additionally useful. You have remained in right site to begin getting this info. acquire the Garageband09 User Manual associate that we meet the expense of here and check out the link.

You could purchase lead Garageband09 User Manual or get it as soon as feasible. You could speedily download this Garageband09 User Manual after getting deal. So, past you require the books swiftly, you can straight acquire it. Its in view of that very simple and therefore fats, isnt it? You have to favor to in this publicize

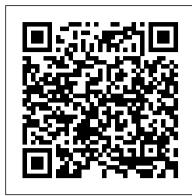

GarageBand for Mac OS X "O'Reilly Media, Inc."

Connecting Teens with Technology at the Library presents a balanced view of the often complex relationship between teenagers and their technology. The authors share more than a dozen full lesson plans for technologybased programs, scalable for any library budget, that will help the reader to engage with their teenaged patrons.

The Everything Guide to Digital Home Recording Muska/Lipman

In hallmark Visual QuickStart style, this to-the-point guide uses simple step-by-step instructions, loads of visual aids, and a raft of timesaving tips to explore every aspect of Apple's music-making software, from using GarageBand's interface to creating, arranging, and recording music with it.

Minimalism Springer Science & Business Media

Whether you're an accomplished musician or a student, Garageband is the most rewarding way to create, record, and mix your own music. In the only Apple-certified guide to GarageBand '09, composer Mary Plummer shows you just how easy it is to turn your Mac into a full-featured recording studio. Plummer offers a complete course in all aspects of GarageBand--starting with the interface and Magic GarageBand, and moving on to recording and arranging a song, editing and mixing tracks, adding effects, and distributing you music files. Using practical step-by-step lessons and original music, you'll learn how to record with an electric guitar, score a QuickTime movie, create an iPhone ringtone, jam with virtual musicians, and much more. The book also includes complete coverage of Garageband 09's new Learn to Play feature, so you can learn piano and guitar through interactive video lessons from such artists as Sting, Norah Jones, Fall Out Boy and more. - DVD-ROM includes lesson and media files for over 12 hours of training. - Focused lessons take you step by step through practical, real-world projects - Accessible writing style puts an expert instructor at your side - Ample illustrations help you master techniques fast - Lesson goals and time estimates help you plan your time - Lesson review sections summarize what you've learned The Apple Training Series is both a self-paced learning tool and the official curriculum of the Apple Training and Certification program. You can URL supplied into a computer with web access will allow you to get to the files. • Depending on your work through this book as a self-paced course or attend a class at an Apple Authorized Training Center.

Apple Pro Training Series Peachpit Press

"GarageBand 11 - How it Works" from the GEM series (Graphically Enhanced Manuals) explains Apple's popular music production application "GarageBand" with rich illustrations and diagrams that are not found in any other manual. This 161 pages letter size book presents Whether you're a professional musician or a mere novice, Apple's GarageBand software has this software application in great detail with that easy to understand, visual approach.- What are Graphically Enhanced Manuals (GEM)? They're a new type of manual with a visual approach that helps you UNDERSTAND a program, not just LEARN it. No need to read through 500 of pages of dry text explanations. Rich graphics and diagrams help you to get that "aha" effect and make it easy to comprehend difficult concepts. The Graphically Enhanced Manuals help you master a program much faster with a much deeper understanding of concepts, features and workflows in a very intuitive way that is easy to understand.

GarageBand X Peachpit Press

Produce Your Own Sounds with GarageBand! Whether you want to record lyrics, an instrument, or a podcast, GarageBand can help you achieve ultimate sound perfection. GarageBand Basics is a beginner-friendly guide of all the basic knowledge you need to start using GarageBand. Presented it onto CDs. Now revised to reflect GarageBand's latest features, this book's second edition also in two-parts, you 'Il learn Mac GarageBand via mini tutorials on each aspect of the user interface. Start learning GarageBand today, because GarageBand Basics offers tutorials, guidelines, enhance timing and pitch for better quality recordings change the tempo and key of recorded shortcuts, and advice for everything the program offers you. Get it now. Part 1: Learn GarageBand Step by Step: \* The exact steps to record your keyboard, guitar, and vocal tracks \* How to customize the key, time signature, and tempo with only a few clicks \* Plug-ins, patches, and downloadable libraries of high-quality sound \* Changes to note pitch, length, velocity, and quantization \* Importing media, like MIDI files and film footage \* How to use audio regions to

create the best possible arrangements \* Expert-level shortcut keys to speed up your sound production \* Control and automation options to refine your melody, chorus, and base \* Smart controls and effects like delay, distortion, and reverb \* Amps and pedals that mimic popular electric or bass guitar sounds \* The lessons section, where you can take classes in guitar and piano playing Part 2: Deep Dive into Everything You Learned in Part 1: \* Take the skills you learn in part allows you to do more with your movies, music, and photos than ever before, and this introduction walks you one and refine them \* Discover how to use the software beyond its normal capabilities. \* Learn every feature the desktop or mobile application has to offer \* Create your own arrangements \* Possess all the tools you need to take on any project \* Includes an in depth tutorial on how to record quality sounds for any project ... and much more! Limited Time Only... Get your copy of GarageBand Basics today and you will also receive: \* Free SF Nonfiction Books new releases \* Exclusive discount offers \* Downloadable sample chapters \* Bonus content ... and more! Start making phenomenal sounds right now, because after reading this book, you 'II be amazed at all the things you can do! Get it now.

GarageBand '09 Power! John Wiley & Sons

In the only Apple-certified guide to iLife '09, the authors have you working miracles with iLife within the first few pages. Featuring footage and images from around the world, this book uses real-life material and practical lessons that you can apply immediately to your own projects. Focused lessons take you step by step through all aspects of iLife '09—everything from organizing and sharing your photo library to creating polished video and soundtracks. Along the way, you 'Il produce movies, photobooks, podcasts, websites, blogs, and custom DVDs. • Master the iLife suite of tools guickly through fun, realworld projects • Turn your photos into cards, picture books, calendars, or a web gallery • Add motion iPhoto '09: The Missing Manual John Wiley & Sons and music to a slideshow, then publish it online • Create a video with polished transitions, music, effects, and even greenscreen • Learn "Hollywood-style" techniques for making better videos • Build a soundtrack in GarageBand, and learn to score a simple movie • Create websites, blogs, podcasts, and DVD menus in a snap. The Apple Training Series is both a self-paced learning tool and the official curriculum of the Apple Training and Certification Program. To find out more about Apple Training, or to find an Authorized Training Center near you, go to www.apple.com/training. All of Peachpit's eBooks contain the same content as the print edition. You will find a link in the last few pages of your eBook that directs you to the media files. Helpful tips: • If you are able to search the book, search for "Where are the lesson files?" • Go to the very last page of the book and scroll backwards. • You will need a webenabled device or computer in order to access the media files that accompany this ebook. Entering the device, it is possible that your display settings will cut off part of the URL. To make sure this is not the case, try reducing your font size and turning your device to a landscape view. This should cause the full URL to appear

Apple Training Series Createspace Independent Publishing Platform

everything you need to produce commercial-quality recordings entirely on your own. Just imagine how many thousands of singers and instrumentalists remain undiscovered because they lack the capability to produce viable demos. Well, no more. Now there's no need to assemble a backup band or book time at a professional studio--GarageBand has it covered. And GarageBand 2: The Missing Manual gives you the know-how you need to make it all happen. It's an authoritative, witty guide to constructing digital recordings with GarageBand. Written by the master of the Missing Manual series, and a musician himself, David Pogue, this top-selling book shows you how to maximize the program's entire set of tools. Pre-recorded loops, sampled sounds, live recordings--they're all explained in easy-to-understand language. It also shows you how to apply professional-sounding effects like reverb or chorusing, and then export the finished product to iTunes, where you can download your work to an iPod, export it as an MP3, or burn addresses how to: use GarageBand's eight-track capabilities display music notation in real time instruments tune guitars with GarageBand before recording So if you're chasing a dream or just having fun, GarageBand 2: The Missing Manual is the only resource you need to make the finest musical recordings possible.

MacBook For Dummies Alfred's Pro-Audio

Make the most of your iLife with this full-color guide to Apple's exciting new digital lifestyle suite Every Mac computer comes preloaded with iLife, which consists of iPhoto, iWeb, iMovie, iDVD, and GarageBand,. With iLife, you can turn a home movie into an Oscar-worthy film, compose and record original music, create Web sites and blogs, and do so much more. Full-color throughout, this book captures the essence of iLife and gets you up to speed on all the new features of the latest release. Packed with helpful examples, straightforward tasks, and step-bystep instructions, Teach Yourself VISUALLY iLife '09 encourages you to learn each application within iLife '09 at your own pace. You'll discover how to organize, manage, and share your digital content like never before. iLife through all the essentials of this digital lifestyle suite Enhance, edit, and present images using iPhoto; create and update a Web site in no time with iWeb; record, edit, and arrange songs with GarageBand Full-color screen shots, easy-to-follow instructions, and helpful examples serve to get you started using each application immediately Whether you're looking to organize and share photos, edit and enhance home movies, or record music using software instruments, this useful book is an ideal introduction to iLife '09.

GarageBand 2 Simon and Schuster

The perfect companion for MacBook users—now updated and revised throughout! Grab your MacBook—and this Dummies book—and get savvy with all the latest updates to Apple's newest generation of laptop hardware and software. Packed with coverage of the latest MacBook models, Mac OS X Snow Leopard, iLife, and iWork, this new edition is completely revised and updated on all the latest tools and trends in the MacBook world. Seasoned author Mark Chambers shows you how to customize your dock and desktop, stay connected while on the road, make movies with iMovie, create and share DVDs, compose your own music with GarageBand, build a Web site with iWeb, and much more. Features completely revised and updated information on all the latest tools and trends of the Apple MacBook Explains how to customize the dock and desktop; connect from the road; take your music mobile; use iWeb, iMovie, iPhoto, and GarageBand; sync with wireless devices; work with networks; and more Includes coverage of the latest MacBook models, Mac OS X Snow Leopard, iLife, and iWork MacBook For Dummies, 3rd Edition presents you with all you need to know to get started with your MacBook today!

Genuis tips and tricks to help you get the most from Apple's video applications Your Mac's iMovie and iDVD applications are a key part of the iLife '09 suite and Apple's cool digital lifestyle. iMovie '09 and iDVD Portable Genius is packed with tips and techniques to help you get all the benefits these applications have to offer. This full-color guide provides essential information and savvy advice on everything from capturing footage to editing, viewing, and posting movies online in a variety of formats. With plenty of hip tips on how to use the core features in iMovie and iDVD, it covers all the basics plus the advanced features that can turn you into a movie-making expert. And its handy 6x9" size makes it easy to take with you for quick advice on the go. Written by a Certified Apple Trainer and illustrated in full color Makes iMovie and iDVD easy to use right from the start Offers essential coverage of the key skills, tools, and shortcuts that will help you start making movies with confidence Explores editing techniques and how to post your movies online Provides the advanced tips and tricks that allow you to create professional-quality movies and DVDs with your Mac The advice in iMovie '09 and iDVD Portable Genius will help you make great quality movies and have more fun with iMovie and iDVD.

A Newbies Guide to Using GarageBand for IPhone and IPod Touch John Wiley & Sons There has been an explosion in the creation and use of digital media over the past quarter century and in particular over the past decade. As the varieties of digital media multiply, scholars are beginning to examine its origins, organization, and preservation, which present new challenges compared to the organization and preservation of traditional media such as books, papers, films, photographs, music scores, and works of art. In order to examine from multiple perspectives issues related to history, preservation, and ontology of digital media, editors of this volume organized an invitation-only workshop on digital media. The participants were carefully chosen to represent a variety of backgrounds and perspectives, ranging from humanities to informationstudies to technology to history to communication theory to fine arts. The book is organized in four parts, each representing a different perspective on digital media: preservation, interaction, organization, and history. The preservation section considers the problems of archiving digital media for long-term preservation. Many digital objects are readily copied but are fragile and not designed for preservation, and this nature of digital objects provides both challenges and opportunities for adapting archival practice. The remaining sections look at the interaction between technological changes and cultural practices, the organization of digital media, and the history of digital media and how technology has changed over time. The wealth of varied perspectives collected together in this volume provides new light on the topic of digital

GarageBand Peachpit Press

May, 17 2024 Page 1/2 Garageband09 User Manual

"GarageBand '09 Power! provides an easy-to-understand, detailed guide for how to make professionalsounding music, podcasts, soundtracks, mixes, mashups, and much more with the newest version of GarageBand. Through the use of screenshots, tutorials, creative jumping-off points, real-world examples, and a conversational, personal tone, this book will teach you how to use GarageBand to create music, record and publish podcasts, or even score your own movie"--Resource description page. GarageBand Basics Rowman & Littlefield

Presents step-by-step instructions covering the features of the iPhone and the iPod Touch. iMovie '09 and iDVD: The Missing Manual Createspace Independent Publishing Platform Learn to mix your recording down to a final master; create, record, edit, and quantize MIDI tracks; configure your audio interface and set sample rates; and create song session templates.

MacBook All-in-One For Dummies "O'Reilly Media, Inc."

GarageBand for iPad is truly a revolutionary tool that inspires the music maker in anyone by making song creation simple and fun. In this book you'll see how to use GarageBand's unique tools make it easy to explore the musical concepts of rhythm, chords and melody – even if you 've never created your own song before. You'll see how to quickly create music using iPad's revolutionary and fun Touch Instruments, as well as how to record your own voice, guitar and more. Once you've laid down your tracks, you'll discover how to edit, arrange and tweak the sound of your song so that you can share your masterpiece with the world. Robert Brock heads the digital audio production department at the Conservatory of Recording Arts & Sciences in Tempe, Arizona. He is an Apple mentor trainer and an Apple Distinguished Educator. When he's not teaching music and audio production, he can usually be found on stage playing piano or at home with GarageBand on his iPad, pretending he really knows how to play guitar and drums. GarageBand 2 for Mac OS X Createspace Independent Publishing Platform

This book is also available as a pdf download for \$6 from my website DingDingMusic.com/Manuals The only full featured manual for GarageBand for the iPad (not just a quick start guide) Publication Date (current edition): June 21st, 2014 Please note that the displayed publication date on this page reflects the "original publication date of the book" and not the current print version which is June 21st 2014. This makes it the only book that is based for that version of this application The only "Graphically Enhanced Manuals" for Apple's GarageBand for iOS app. "GarageBand for iPad - How it Works" from the GEM series (Graphically Enhanced Manuals) explains Apple's popular music production application "GarageBand for iPad" with rich illustrations and diagrams that are not found in any other manual. This 137 pages letter size book presents this software application in great detail with that easy to understand, visual approach. This book is in fact the only comprehensive manual for the iPad version of GarageBand. It covers all the features of the apps, plus getting into great details about iCloud and iTunes File Sharing. What are Graphically Enhanced Manuals (GEM)? They're a new type of manual with a visual keyboard shortcuts to guarantee that readers become proficient with GarageBand 10.0.0 in no time. approach that helps you UNDERSTAND a program, not just LEARN it. No need to read through 500 of pages of dry text explanations. Rich graphics and diagrams help you to get that "aha" effect and make it easy to comprehend difficult concepts. The Graphically Enhanced Manuals help you master a program much faster with a much deeper understanding of concepts, features and workflows in a very intuitive way that is easy to understand. Testimonials: Readers love this unique way of learning applications no matter how easy or complicated the app might be. Here are some responses from satisfied customers: "I wish all the manuals on software were like yours!" - Giovanni C. "You have the gift of making difficult concepts understandable" - William B. "Your style is the most informative and clear I have ever seen" - Mark D. "Great stuff Edgar! I bought your other Logic GEM books and love em..." - freeform "Thank you so much for your fantastic guides; I've learned so much!" - Brandon B. "I love your manuals." - Eli. "Love your writing!" - Magnus N "Your book is awesome" -Geoff S. "I am really impressed by the quality and the user-friendliness of the book" - Giovanni "I cannot praise you enough, you are great at this" - Scot C. "Thanks for a fantastic series of books - just what the doctor ordered." - Peter W. "Many thanks for the effort you put into these books. A true gem". - Alan M <u>iPad: The Missing Manual</u> Peachpit Press

Do you find yourself singing in the shower, pretending your shampoo bottle is your microphone and your towel is your guitar? Do you tap out drum rhythms with your pen at work? Now you can channel your musical energy using "The MacAddict Guide to Making Music with GarageBand," the Mac software program that can turn you into a virtual recording star. "MacAddict's" focused, no-olds-barred approach is evident in this musical tutorial. Learn about pre-recorded loops that enable you to sound like you're singing with a symphony orchestra even if you can't actually play a single instrument. Or, if you are instrumentally-inclined, you will also learn how to hook up your instruments to record your own sound and later use GarageBand to edit and mix it for truly professional results. "MacAddict" is the authoritative voice in the Mac community and "The MacAddict Guide to Making Music with GarageBand" is the only book they endorse. It is sure to become the only book you'll need to learn how to unleash your inner rock star.

iMovie '09 and iDVD Portable Genius "O'Reilly Media, Inc."

If you want to go beyond the basics of creating and producing music with Logic Pro, this Apple-certified guide is for you. Whether you're a composer, producer, songwriter, engineer, studio programmer, or simply a music-lover who wants to create or produce professional-quality music in your Logic-based studio, you'll find the self-paced, step-by-step instruction you need to begin creating your audio master works immediately. As a professional musician, educator, and a former employee of both Emagic and Apple, author David Dvorin knows Logic like no one else. Here, he uses project-based tutorials to guide

you through real-world production tasks, revealing Logic's secrets along the way. In short order you'll be scoring and composing, creating your own sounds with Logic's software instruments, and employing advanced mixing, editing, and production techniques. A companion DVD includes the lesson and media files needed to complete the book's exercises, plus free trial Logic plug-ins from leading manufacturers. Note to customer: Logic Pro 9 runs on Mac OS X 10.5.7 or later.

Apple Training Series Peachpit Press

MacBook All-in-one for Dummies Makes Everything Easier! With a MacBook, you can work and play anywhere. With 9 books in 1, MacBook All-in-one for Dummies shows you how! You'll find coverage of: Getting started -choose the MacBook that suits your needs, set it up, customize your preferences, and organize files and folders. Using Mac OS X -- learn your way around Snow Leopard, get to know the Dock, find things with Spotlight, and back up your system with Time Machine. Customizing and Sharing. Going Mobile With iLife -- explore iLife, where photos, movies, music, and your very own Web site all hang out. iWork For the Road Warrior -- do it the Mac way with Pages, Numbers, and Keynote, the iWork productivity applications. Typical Internet Stuff -browse with Safari, store your stuff on iDisk, use Apple Mail, and iChat with friends. Networking in Mac OS X -set up a network, go wireless, and use AirPort Extreme. Expanding Your System -- see how to add memory and connect hard drives and printers using USB and FireWire. Advanced Mac OS X. Learn the basics about using and maintaining your MacBook, how to work with Mac OS X, use the iWork productivity suite, enjoy the iLife, and cruise the Web from anywhere. Plus, you'll go under the hood and explore custom scripts and tweaks to help you get more from your MacBook and troubleshoot solutions.

GarageBand '09 John Wiley & Sons

This book covers GarageBand 10.0. The content and/or media files do not work with subsequent releases of the software. In the only Apple-certified guide to GarageBand 10.0.0, readers will be creating original works within the first few chapters. Using real-life material and practical lessons that they can apply immediately to their own projects, this book/media combo offers a complete, self-paced course in all aspects of GarageBand. Focused lessons take you step-by-step through fun, real-world projects, and GarageBand 10.0.0 features. Exclusively for this book, author/musician Mary Plummer works with a host of talented artists ranging from a student songwriter to a professional touring guitarist, an award-winning poet, an independent hip hop recording artist, and award winning dancers to create all new, real-world projects that readers will step-through. Along the way readers will get to mix a songwriter 's demo, test amp simulators and stomp boxes with an electric guitar solo, edit spoken dialog for an audio book, lay down original hip-hop beats using a drum machine patch and dynamic tempo changes, and add percussion and effects to a dance video to enhance the sound. For mobile users, the book includes an overview of GarageBand for iOS and sharing GarageBand songs via iCloud between iOS devices and your Mac. This self-paced learning tool pairs an easy, accessible style with ample illustrations and

May, 17 2024 Page 2/2 Garageband09 User Manual